### Зачем использовать линкер

расширение периферийных Повышение быстродействия  $\boldsymbol{\mathrm{M}}$ возможностей микроконтроллеров приводит к использованию встраиваемых устройств в тех областях, мини-платформы, высокопроизводительные традиционно использовались гле специализированные контроллеры или решения на базе ASIC. Соответственно растут объем и сложность программного обеспечения, что предъявляет новые требования к средствам и методологии разработки: минимум ошибок структурирования, минимум оверхеда (формальных нефункциональных участков кода), максимум реюзабилити (повторного использования) кода. Частично задача решается применением компиляторов высокого уровня, однако наиболее полноценного результата можно добиться при помощи ассемблера и линкера (компоновщика).

Традиционно используются три варианта организации проекта:

1) Сборка ассемблером, исходный код в виде одного файла. Отличный вариант для проектов, не превышающих нескольких страниц текста.

2) Сборка ассемблером, исходный код в виде основного файла и подключаемых через #include дополнительных модулей. В редких случаях такая структура может демонстрировать эффективность в проектах до 3.4К команд, однако попытка разделить проект на функциональные блоки упирается в ограничения ассемблера - невозможность генерации перемещаемого кода, как для программной области, так и для данных.

3) Сборка линкером, исходный код в виде основного файла и подключаемых линкером модулей и библиотек. Наиболее сложный вариант, при этом автоматический менеджмент памяти (как программного Flash, так и RAM, EEPROM) и сборка из перемещаемых объектных файлов позволяют, с одной стороны, разделять проект на логически законченные модули, а с другой - объединять в одном проекте готовые библиотеки и модули, в том числе, полученные при помощи разных компиляторов. При этом эффективно решаются все три проблемы, поставленные во введении - ошибки структурирования, эффективность и повторное использование кода.

## Линкер-скрипт и логические секции

// \$Id: 18f2520i.lkr, v 1.5 2005/04/18 15:11:24 kochars Exp \$ // File: 18f2520i.1kr<br>// Sample ICD2 linker script for the PIC18F2520 processor

LIBPATH .

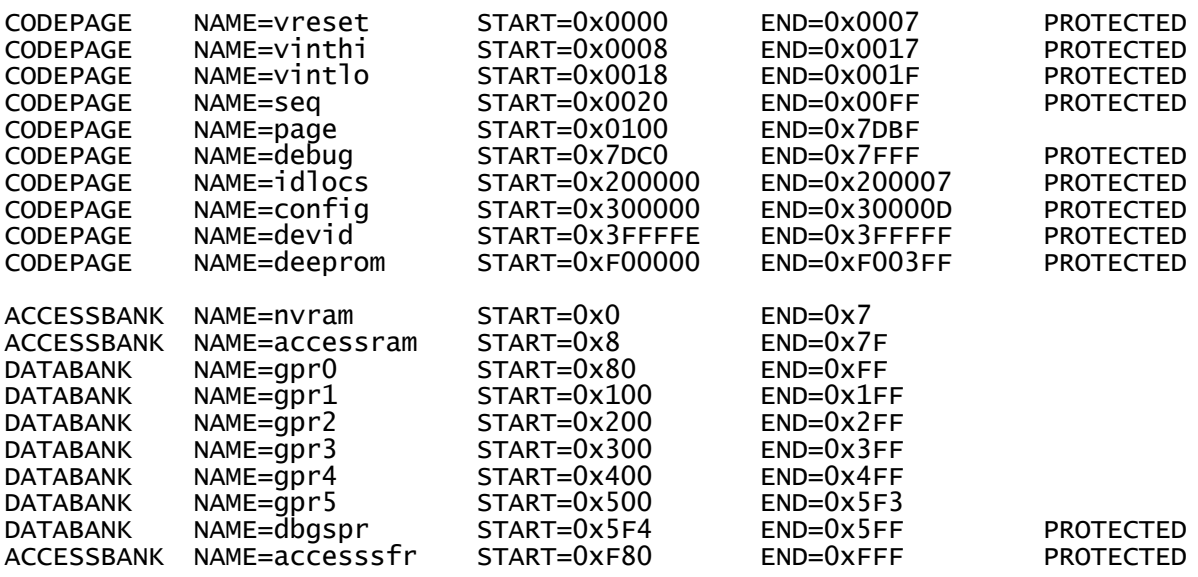

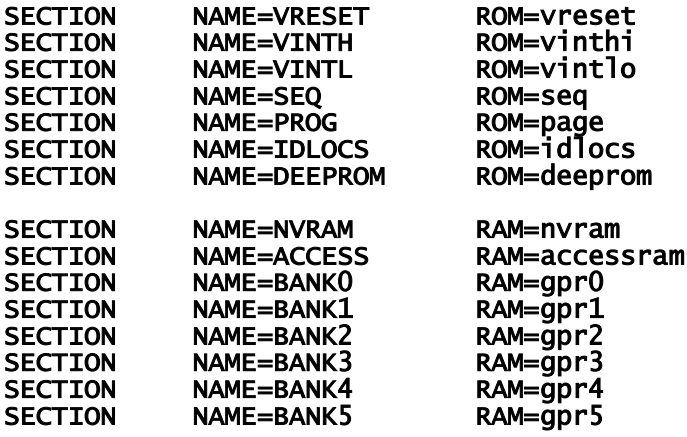

Для понимания работы линкера необходимо ввести понятие логической секции: это область памяти определенного типа, имеющая жестко заданные адреса начала и конца, имя, атрибуты и предназначение, например: PROG (исполняемый код во Flash), SEQ (константные таблицы во Flash), NVRAM (область ACCESS BANK, не затираемая при «горячем» рестарте), CONFIG (конфигурационное слово) и т.д.

В исходных текстах секции адресуются по имени, при этом каждый исходный файл может размещаться в произвольном количестве секций (включая RAM и EEPROM), единственное ограничение - нельзя обращаться к одной и той же секции дважды из одного файла. Фактическим размещением объектных файлов по адресам памяти занимается линкер, что освобождает разработчика от ошибок перекрытия (особенно актуально для RAM, т.к. при объявлении переменных через EQU или CBLOCK какойлибо контроль над адресацией отсутствует) и позволяет использовать память наиболее полно благодаря размещению фрагментов кода и данных вплотную в пределах каждой секции. Перемещение кода по памяти осуществляется редактированием секций в линкерскрипте. Например, при переходе от «фабричной» прошивки к варианту с бутлоадером (загрузчиком) требуется правка только нескольких строк:

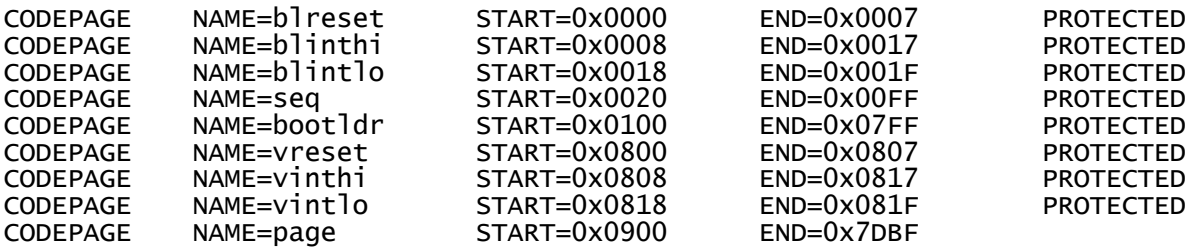

Как видно из комментариев в заголовке файла, за основу взят пример скрипта из комплекта MPASM, рассчитанный на работу с внутрисхемными отладчиками - для этой цели резервируются кодовые страницы debug (Flash) и debugspr (RAM). В принципе, даже без определений пользовательских секций (выделено жирным) скрипт может использоваться в проекте, однако конкретные адреса в таком случае задаются принудительно в исходных текстах или остаются на усмотрение линкера, при этом первое откатывает структуру проекта к варианту 2), а второе дает неудовлетворительный результат, т.к. линкер не способен угадать полет мысли разработчика. Проще говоря, секции - ключ к успеху.

В целом построение и смысл скрипта интуитивно понятны, и на директивы есть подробные описания в справке по линкеру.

# Структура asm-файла

Для размещения кода в определенных секциях наиболее часто применяются следующие директивы: <sectname> code - исполняемый код, размещение во Flash - данные, размещение в банке общего назначения  $\leq$ sectname $>$ udata - данные, размещение в банке ACCESS (PIC18) <sectname> udata acs - данные, размещение в банке SHARED (PIC16) <sectname> udata shr

Используемые директивы (code / udata / ...) должны совпадать с типом области памяти (CODEPAGE / DATABANK / ...), на которую ссылается секция <sectname> в линкер-скрипте.

Примером исходного файла, работающего с приведенным скриптом, может послужить следующий фрагмент:

txtlib Project: File: int.asm #define  $\frac{INT}{T}$ #include **ACCESS** udata\_acs IDiv10m res  $\mathbf{1}$ IDiv100m res  $\mathbf 1$ IDIV15  $r-s$  $\mathbf{1}$ KLatch res  $\mathbf{1}$  $\mathbf{1}$ KSwitch res VINTH code bra **Int** VINTL code bra \$ PROG code Int bcf T0IF ;  $1 ms$ bsf  $F1m$  $: 10 ms$ decfsz IDiv10m. f bra IntRet bsf  $F10m$  $mov1w$  $.10$ movwf IDiv10m rcall IntKbd  $\sim 100$  $\sim$   $\sim$   $\sim$ 

Смысл приведенного кода значения не имеет, а структура довольно прозрачна: файл содержит четыре блока, размещающихся в секциях ACCESS (данные), VINTH (вектор высокоприоритетного прерывания), VINTL (вектор низкоприоритетного прерывания) и **PROG** (основная область исполняемого кода). Новая директива RES резервирует под каждую переменную необходимое количество байт, причем на этапе компиляции известны только размер переменной и секция, в которой она располагается. Отсюда вывод: если требуется расположить код или переменные в определенной области памяти, необходимо создать отдельную секцию - это касается всех областей памяти: Flash, RAM, DEEPROM.

Также при помощи конструкции вида

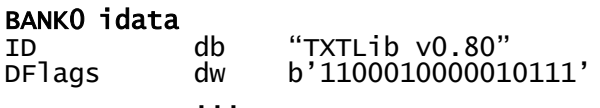

можно создавать блоки инициализированных переменных. При этом линкер размещает в программной памяти секцию .cinit типа romdata, содержащую таблицу начальных значений. Однако необходимость подключения внешнего файла с процедурой инициализации (C18i.o или IDASM16.asm для PIC18 и Mid-Range соответственно) перечеркивает всю красоту исходной задумки, т.к. написать свою подпрограмму оказывается проше и нагляднее.

# Заголовочные файлы

Следующим шагом к модульному проекту служит написание заголовочного файла, позволяющего корректно работать с переменными и вызывать подпрограммы данного модуля из внешней среды. Директивы **global** и extern позволяют, как и следует из значений слов, объявить метку в глобальном пространстве имен (что открывает доступ внешним модулям) и объявить метку как внешнюю (чтобы компилятор корректно обрабатывал обращение к метке, определенной в другом модуле и не представленной в локальном пространстве имен). Проще говоря, если из одного модуля необходимо обратиться к метке Entry в другом, то в фалах должны быть сделаны следующие определения:

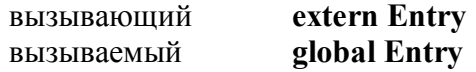

Самый простой и очевидный вариант - прописать в заголовочном файле каждого модуля все необходимые внешние и глобальные метки как extern или global соответственно, однако при этом нарушается принцип модульности проекта, т.к. определения расползаются по нескольким файлам. При этом внесение изменений во внешние интерфейсы модулей (т.е. список доступных снаружи меток) или подключение новых модулей приводит к многократным исправлениям схожих фрагментов текста, что само по себе довольно утомительно, и предоставляет отличную возможность ошибиться. Идеальный вариант – подключение внешнего модуля через единый заголовочный файл – требует неочевидной организации. Например, такой:

```
Project:
    txtlib
 File:
    int.inc
#ifdef
     INT
 #undefine
    INT
```
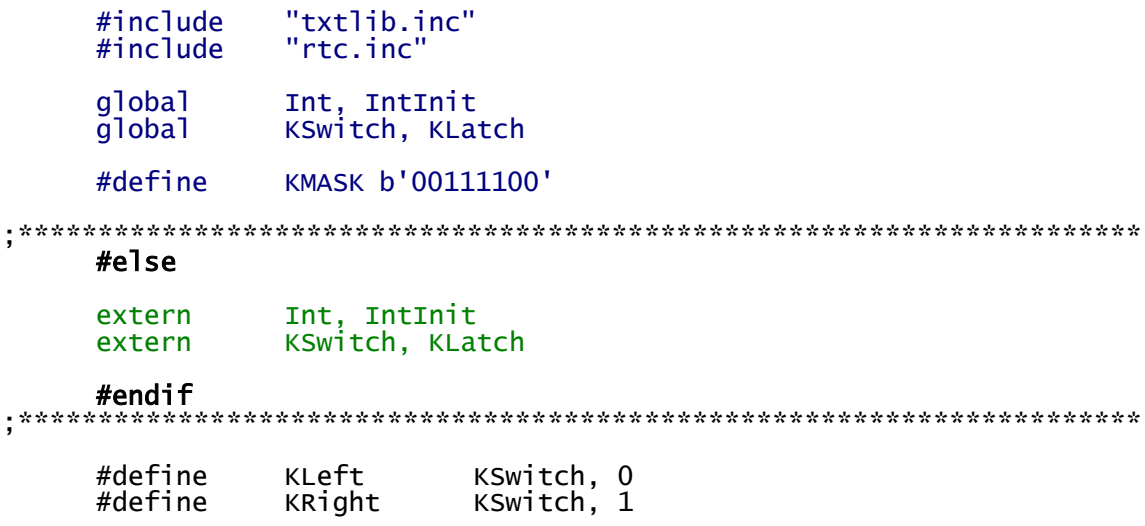

Это заголовочный файл к приведенному выше **int.asm**, и смысл его структуризации сводится к следующему: поскольку один и тот же текст должен содержать определения как для своего модуля, так и для внешнего (его подключающего), то, очевидно, он должен состоять из двух частей, каждая из которых компилируется в соответствующем случае. Для распознавания подключения к своему или к внешнему модулю используется символ INT, который устанавливается только в int.asm - при этом компилируется часть, выделенная синим. При подключении извне метка INT не определена, компилируется зеленая часть. Все, что идет после #endif, компилируется независимо от ситуации - в этой области располагаются определения констант и символов, общих для всех участвующих файлов. Удаление метки INT директивой #undefine необходимо, чтобы при последующих обращениях к файлу **int.inc** из внешних модулей компилировалась «внешняя» часть. Файл txtlib.inc в данном примере служит общим заголовочным файлом всего проекта и содержит определения, необходимые для компиляции каждого модуля (подключение 18F2520.inc, установки errorlevel, общие константы и символы, ...);  $r$ tc.inc – пример внешнего модуля, вызываемого из int.asm.

## Библиотеки

При сборке библиотеки вместо линкера (MPLINK) вызывается утилита MPLIB, и основное отличие с точки зрения структуризации заключается в отсутствии проверки внешних меток, что в дальнейшем не только позволяет вызывать библиотечные функции, но и дает доступ библиотеке к внешним модулям. Т.е. объявление несуществующих переменных и подпрограмм как extern позволяет успешно собрать библиотеку, однако очевидно, что при компиляции конечного проекта в hex-файл все использованные метки должны существовать в глобальном пространстве имен. Приведенный шаблон заголовочного файла годится и для библиотек; с другой стороны, подключение «внутреннего» блока требуется только один раз (на этапе сборки библиотеки), поэтому публичная версия заголовочного файла может, в целях простоты и наглядности, содержать только «внешний» и «общий» блоки, без условной компиляции.

## МАР-файл и ошибки компоновки

Контроль над работой линкера и поиск ошибок компоновки были бы практически невозможны, если бы в процессе сборки не создавался подробный отчет о проделанной работе. По умолчанию он отключен, поэтому для начала предстоит сходить в опции сборки проекта, далее - настройки линкера, и установить галочку «Generate map file» (а заодно и «Suppress COD-file generation»).

МАР-файл открывается любым текстовым редактором, и содержит сводную информацию относительно сборки проекта:

- адреса и фактические размеры логических секций;
- подробную статистику по заполнению программного Flash;
- списки всех меток в алфавитном и адресном порядке.  $\bullet$

Если в процессе компоновки возникает ошибка, то получить дополнительные сведения (помимо сообщения линкера) также можно из тар-файла, т.к. его генерация будет остановлена на проблемном месте.

# Итоги

На примере небольшого проекта видно что, использование простых приемов компоновки позволяет добиться высокой степени инкапсуляции отдельных задач в виде модулей, что упрощает работу с крупными сложными проектами, уменьшает количество ошибок сопряжения отдельных частей проекта и экономит время благодаря повторному использованию модулей и библиотек в новых проектах.

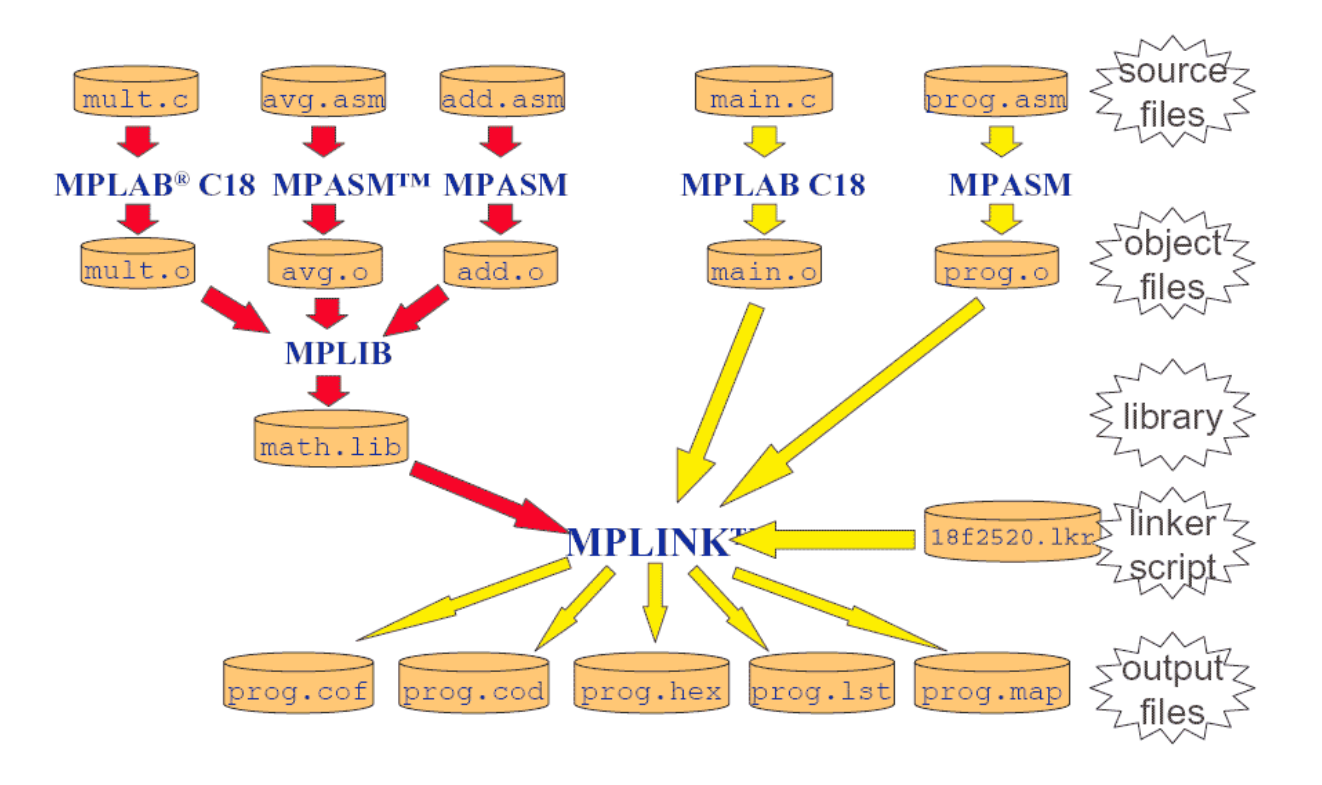

Автоматический менеджмент памяти со стороны линкера и ограничение области видимости меток минимизируют вероятность появления ошибок структуризации проекта, при этом, в отличие от языков высокого уровня, ассемблер позволяет сохранить полный контроль над кристаллом и достичь максимальной эффективности кода, как по объему, так и по производительности.